# Символьные строки

Лекция №4

### МАССИВ СИМВОЛОВ

- Пронумерованная последовательность элементов одного и того же типа
	- Элементы одного и того же типа
	- Элементы расположены последовательно
	- Конечное количество элементов
	- Каждый элемент имеет свой номер
	- Элементы нумеруются с 0 до n-1, если всего элементов - $\mathbf n$
	- Символьный массив имеет тип char

 $\Omega$  $1 \quad 2 \quad 3$ 

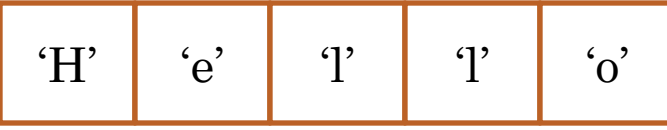

### ИСХОДНЫЕ ПРЕДПОСЫЛКИ

- В Си нет стандартного строкового типа
- о Строка организуется как символьный массив с признаком конца
- В Си есть стандартная библиотека функций для работы со строками string.lib с заголовочным файлом string.h
- В Си управляющий символ  $\sqrt{0}$  является признаком конца строки (нуль-символ)

$$
\begin{matrix}0\\1\\2\\0\\3\\4\\\end{matrix}\qquad\begin{matrix}1\\3\\4\\5\\1\\0\\1\\0\\0\end{matrix}
$$

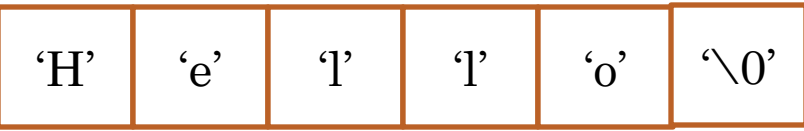

#### СМЫСЛ НУЛЬ-СИМВОЛА

- о символ признак окончания строки
- о увеличивает объем памяти на 1 байт
- позволяет обрабатывать строку неизвестной ДЛИНЫ
- Потеря нуль символа может привести
	- к зацикливанию
	- к аварийному завершению

# ФОРМАТ ОПИСАНИЯ СИМВОЛЬНОГО МАССИВА

- char  $\text{NMS}[\text{KOT}]$  во эл] = {знач1, знач2, знач3};
	- Количество элементов целая константа
	- Номера элементов целые  $\bullet$
	- Границы контролирует программист!!!
- //Примеры описания символьных массивов
- o char A[5]= $\{2, 1, A, ?', v'\};$ // $\sigma$  строка?
- o char B[4]={'9', 'F', '?','\0'};//a aro crpoka?

 $\bullet$  char C[4];

о Символьные константы выделяются '

### СПОСОБЫ КОДИРОВАНИЯ СИМВОЛОВ

## ASCII

- Каждый символ 1 байт = 8 бит
	- Английский алфавит, цифры и знаки 128 кодовых комбинаций
	- Национальный алфавит (рус) и псевдографика 128 кодовых комбинаций
- Unicode
	- Каждый символ 2 байта = 16 бит
	- Диапазон разбит на поддиапазоны. Каждый поддиапазон – свой язык
		- $\bullet$  Лат совпадает с ASCII
		- $Pyc 0400 04$ FFh

### СПОСОБЫ ЗАДАНИЯ СТРОКИ

С помощью символьных констант

- char c1[  $\equiv$  {'A','B','C','\0'};
- С помощью строковой константы
	- char  $c2$ [ ]= "ABCDE";//нуль в конце доб. автоматич.
	- В последних версиях VS от этого вар. отказались
- Заполнение в процессе работы
	- char  $c3[6]$ ;
	- for  $(i=0; i<5, i++)$ 
		- $\circ$  c3[i]= $+$ ;
	- $c[i]=\sqrt{0}$ ;
- Заполнение с клавиатуры
	- printf("Input a string");
	- scanf $({}^{\omega}\!\%s$ ",c3);

# СВОЙСТВА СТРОК

- Каждый символ занимает 1 байт (ASCII)
- Символы кодируются с учетом закономерностей (буквы, цифры)
- В конце строки нуль символ
	- Возможность заранее не знать длину
	- Потеря нуль символа приводит к зацикливанию или аварийному выходу из программы

# ЗАКОНОМЕРНОСТИ КОДИРОВАНИЯ СИМВОЛОВ

 Каждому графическому образу символа поставлено в соответствие целое число

- $\bullet$  '0' 48, '1' 49, '9' ?
- $'A' 65$ ,  $B' 66$ ,  $Z' ?$
- $a' 97$ ,  $b' 98$ ,  $c' ?$
- Коды букв расположены в алфавитном порядке
- Коды цифр расположены по возрастанию
- Возможность преобразования числового формата в символьный и наоборот
- Возможность преобразования больших букв в маленькие и наоборот

#### ПРЕОБРАЗОВАНИЯ СИМВОЛОВ

- o char c1,c2;
- $\bullet$  int k1,k2;
- $\circ$  c1='5';  $\bullet$  k1=c1-'0';//?
- $\circ$  c1='h';  $c2 = c1 - a' + A';$

### ПОДСЧЕТ КОЛИЧЕСТВА ЦИФР

```
int a=123, k=0, b, i;char c[10];
for (b=a; b!=0; b=b/10)
  k++;
```

```
//и перевод числа в символьную форму
b=a;for (i=k-1; i>=0; i-){c[i]=b\%10+0";b = b/10;c[k]=0;
```
### ОПЕРАЦИИ НАД СТРОКАМИ

- Вычисление длины
- Копирование
- Сравнение
- Преобразования символов
- Поиск
- Добавление символов
- Удаление символов

#### ВЫЧИСЛЕНИЕ ДЛИНЫ СТРОКИ

- $\bullet$  char s1[]="AAbb1";
- o int n;
- for  $(n=0; s1[n]!=`0';n++)$ ;

#### ПОДСЧЕТ КОЛИЧЕСТВА ПРОБЕЛОВ

```
char s[="Spring is coming";
int i, cnt=0;
for(i=0;s[i]!=\sqrt{0};i++)
  if(s[i]=='cnt++;
```
#### ВСТАВКА ПРОБЕЛА ПОСЛЕ ТОЧКИ

```
char s[] = "Abc.def";
int i,k,n;for (n=0; s[n]!=0; n++);
```

```
for (i=0; s[i]!=0; i++)if(s[i]=='.
       {for(k=n-1;k>i+1;k-)}s[k]=s[k-1];s[i+1]= ";
```
### БИБЛИОТЕКА ДЛЯ РАБОТЫ СО СТРОКАМИ

- **o** string.lib
- Имеет заголовочный файл string.h

#### • Функции

- strlen  $-$  длина строки
- $\text{strcpy} \text{копирование строк}$  $\bullet$
- $stromp cp$ авнение строк  $\bullet$

## ПРИМЕРЫ ВЫЗОВОВ БИБЛИОТЕЧНЫХ ФУНКЦИЙ

```
#include <stdio.h>
#include <string.h>
void main(void)
{char s1[100],s2[100],s3[100];
int n,k,m;
scanf("%s", s1);scanf("%s",s2);
n=strlen(s1);
if \text{(stremp}(s1,s2)=0)printf("strings are the same");
strcpy (s3,s2);
```
## ПРИМЕР: ПОИСК ПОДСТРОКИ С СИНХРОСЛОВОМ

```
char s1[]="abc123fdsg123khg"
char s2[ = "123";
int i, j, k, f = -1, m1, m2;
m1 = strlen(s1); m2 = strlen(s2);for(i=0; s1[i+m2]!=0; i++){for(j=0;s2[j]!=0;j++)}if(s1[i] == s2[j])for(k=0; k\leq m2; k++)if(s1[i+k]!=s2[j+k])break;
  if(k == m2){f=i};
        break;
```
## Выводы

- **Строка обязательно должна иметь признак** конца
- о Для работы со строкой необязательно заранее знать количество символов
- Коды символов подчиняются закономерностям
- Операции над строками похожи на операции с массивами
- Имеется библиотека стандартных функций для работы со строками